# $115731$  :

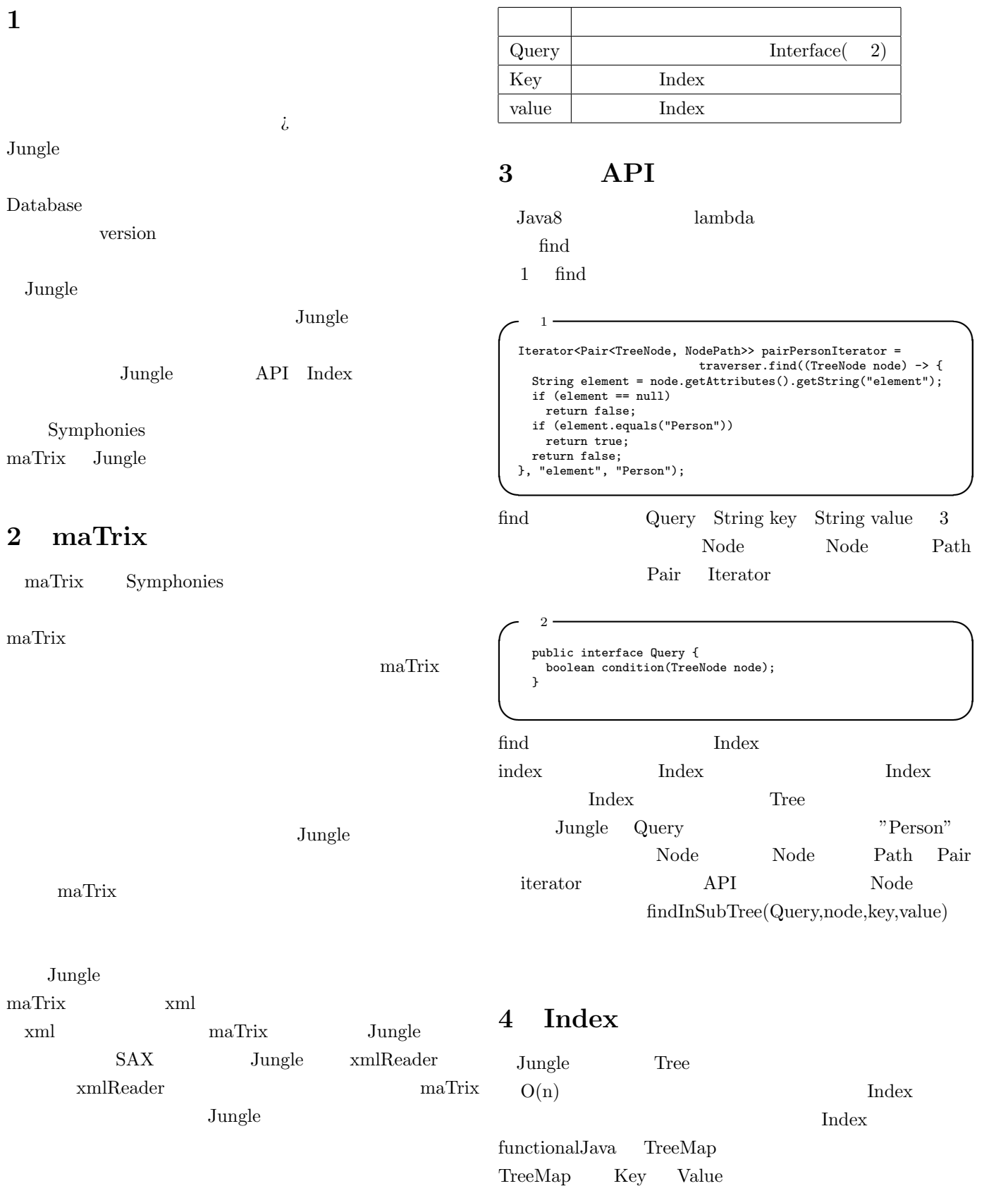

#### $O(logN)$

FunctionalJava TreeMap immutable Tree TreeMap Tree version Index Tree Tree

Index Index on the fly

# **✓** 3 **✏**

TreeMap<String key, TreeMap<String value,List<Pair<TreeNode,NodePath>>>>

#### 3 Index

TreeMap
lexidelexible String key,TreeMap
index TreeMap TreeMap key get key Index Index Index value get value  $\chi$ Node Path Pair List

## **5 IndexJungleTreeEditor**

Index IndexEditor 4 IndexEditor IndexEditor edit Index Index IndexJungleTreeEditor Jungle Tree JungleTreeEditor Node add delete put delete Tree Index JungleTreeEditor IndexJungleTreeEditor

IndexJungleTreeEditor Tree IndexEditor Index Tree Commit

 $\sim$  4  $\sim$ public interface IndexEditor { Either<Error, IndexJungleTreeEditor> edit(TreeNode root,TransactionManager txManager, TreeEditor editor,TreeOperationLog log, TreeMap<String, TreeMap<String, List<Pair<TreeNode, NodePath>>>> index); }

**✒ ✑**

### **6 maTrix** Query

 $\begin{minipage}{0.9\linewidth} \textbf{maxTrix} \qquad \begin{minipage}{0.9\linewidth} \textbf{Junge} \end{minipage} \begin{minipage}{0.9\linewidth} \textbf{0.00}\end{minipage} \vspace{0.000\linewidth}$ maTrix Query maTrix Jungle Query maTrix Query<br>Node Tree index Node Tree index Index Tree Index Index Tree

NodePath compare() compare 5 compare 5 compare  $\eta$ NodePath compare Node  $\begin{minipage}{0.9\linewidth} \thode{~~\textbf{Path}}~~\textbf{Index}~~\textbf{Index} \thode{~~\textbf{H}^{\dagger}$} \thode{~~\textbf{H}^{\dagger}$} \thode{~~\textbf{H}^{\dagger}$} \thode{~~\textbf{H}^{\dagger}$} \thode{~~\textbf{H}^{\dagger}$} \thode{~~\textbf{H}^{\dagger}$} \thode{~~\textbf{H}^{\dagger}$} \thode{~~\textbf{H}^{\dagger}$} \thode{~~\textbf{H}^{\dagger}$} \thode{~~\textbf{H}^{\dagger}$} \thode{~~\textbf{H}^$ compare Node

**✒ ✑**

### **✓**<sup>5</sup> **✏**

**✒ ✑** public boolean compare(NodePath path);

## **7** 2002年2月

maTrix Jungle maTrix JunglemaTrix **Index** Jungle version Tree version uuid version version Jungle the set of the set of the set of the set of the set of the set of the set of the set of the set of the set of the set of the set of the set of the set of the set of the set of the set of the set of the set of the se Jungle JungleDB

 $[1]$  CMS

#### [2] Database Jungle

[3] Eric Redmond and Jim R. Wilson 7 7 つの世界